Министерство образования Московской области-Частное образовательное учреждение среднего профессионального образования Полольский коллетж «Парус»

**COEJACORAHO:** Директор смотрит с судим мечати» **КНЯПЕКИ** 

УТВЕРЖДАЮ: Директор колледжа П.А. Севостьянова  $2023 -$ 

### РАБОЧАЯ ПРОГРАММА профессионального модуля

## • ИМ.01 «Разработка художественно-конструкторских (дизайнерских) проектов промышленной продукции, предметно-пространственных комплексов»

### МДК.01.02 «Основы просктной и компьютерной графики»

Специальность: 54.02.01 Дизайн (по отраслям)

Г.о. Подольск  $2023.1.$ 

МДК.01.02 Основы Рабочая программа дисциплины проектной и графики составлена  $B$ соответствии с требованиями компьютерной государственного образовательного стандарта среднего Федерального профессионального образования ФГОС СПО (Приказ Минпросвещения России от 05.05.2022 N 308) по специальности 54.02.01 Дизайн (по отраслям).

Рабочая программа предназначена для обучения студентов колледжа, изучающих МДК.01.02 Основы проектной и компьютерной графики в качестве обязательной дисциплины общепрофессиональной подготовки.

Рабочая программа учебной дисциплины рассмотрена и одобрена на заседании предметно-цикловой комиссии общепрофессиональных дисциплин. Протокол № 1 от «28» августа 2023 г.

#### Разработчик:

 $\mathscr{L}\ell\mathscr{L}$ треподаватсль Линчевская И.А.

### СОГЛАСОВАНО:

Прелеедатель ПЦК общепрофессиональных дисциплин-

 $AC$  Шевелева И.В. 18 rabeycot 20231.

# **СОДЕРЖАНИЕ**

стр.

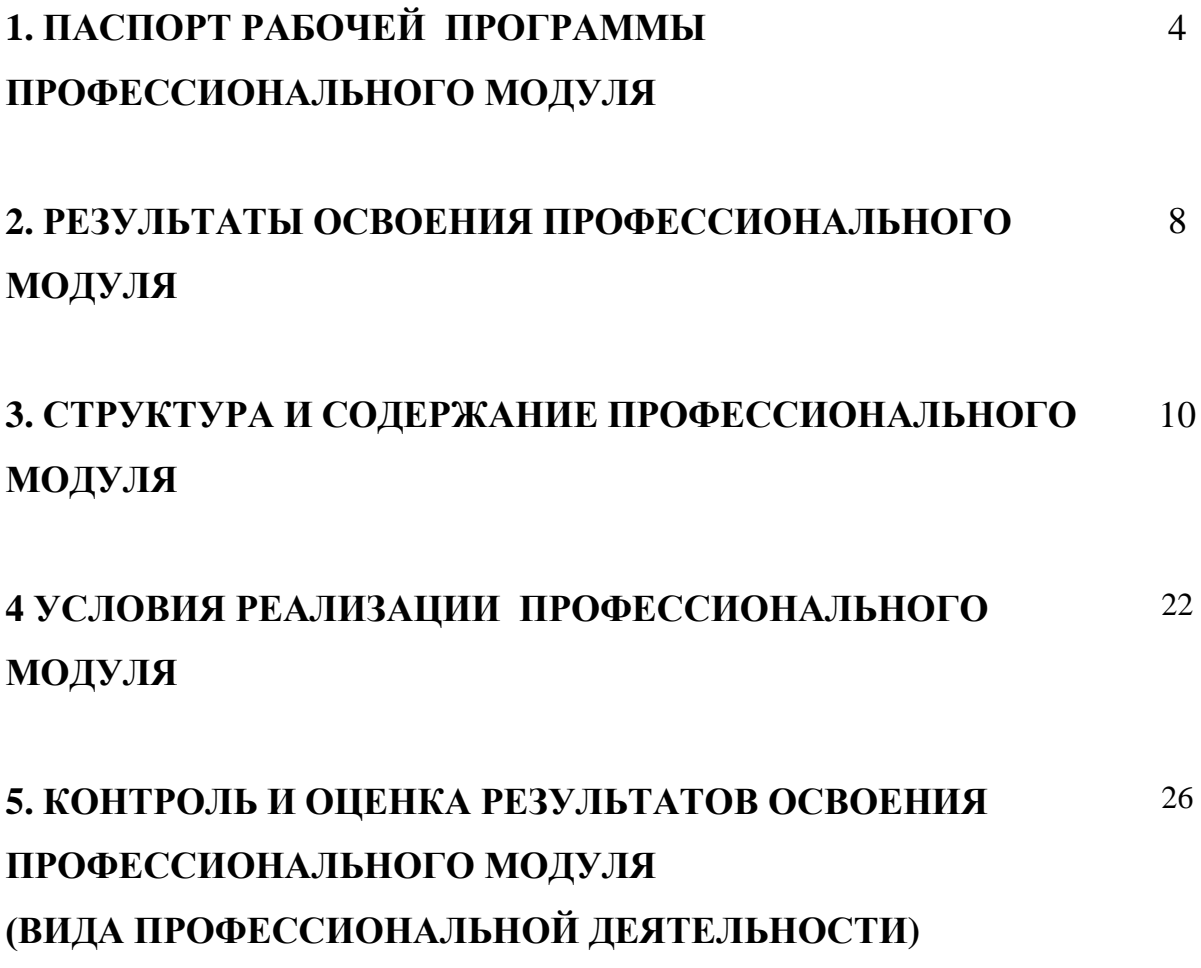

# **1. ПАСПОРТ РАБОЧЕЙ ПРОГРАММЫ ПРОФЕССИОНАЛЬНОГО МОДУЛЯ**

# **Разработка художественно-конструкторских (дизайнерских) проектов промышленной продукции, предметно-пространственных комплексов**

### 1.1. **Область применения рабочей программы**

 Рабочая программа профессионального модуля является частью программы подготовки специалистов среднего звена в соответствии с ФГОС по специальности **54.02.01 Дизайн (по отраслям)** (базовой подготовки) в части освоения основного вида профессиональной деятельности (ВПД): *Разработка художественно-конструкторских (дизайнерских) проектов промышленной продукции, предметно-пространственных комплексов* и соответствующих общих и профессиональных компетенций (ПК):

- ОК 1. Понимать сущность и социальную значимость своей будущей профессии, проявлять к ней устойчивый интерес.
- ОК 2. Организовывать собственную деятельность, выбирать типовые методы и способы выполнения профессиональных задач, оценивать их эффективность и качество.
- ОК 3. Принимать решения в стандартных и нестандартных ситуациях и нести за них ответственность.
- ОК 4. Осуществлять поиск и использование информации, необходимой для эффективного выполнения профессиональных задач, профессионального и личностного развития.
- ОК 5. Использовать информационно-коммуникационные технологии в профессиональной деятельности.
- ОК 6. Работать в коллективе и в команде, эффективно общаться с коллегами, руководством, потребителями.
- ОК 7. Брать на себя ответственность работу членов команды (подчиненных), результат выполнения заданий.
- ОК 8. Самостоятельно определять задачи профессионального и личностного развития, заниматься самообразованием, осознанно планировать повышение квалификации.
- ОК 9. Ориентироваться в условиях частой смены технологий в профессиональной деятельности.
- ПК 1.1. Проводить предпроектный анализ для разработки дизайнпроектов.
- ПК 1.2. Осуществлять процесс дизайнерского проектирования с учетом современных тенденций в области дизайна.
- ПК 1.3. Производить расчеты технико-экономического обоснования предлагаемого проекта.
- ПК 1.4. Разрабатывать колористическое решение дизайн-проекта.
- ПК 1.5. Выполнять эскизы с использованием различных графических средств и приемов.

 Рабочая программа профессионального модуля может быть использована в дополнительном профессионально образовании и профессиональной подготовке работников художественно-проектной и предметнопространственной среды.

Опыт работы не требуется.

# **1.2. Цели и задачи профессионального модуля – требования к результатам освоения профессионального модуля**

 С целью овладения указанным видом профессиональной деятельности и соответствующими профессиональными компетенциями обучающийся в ходе освоения профессионального модуля должен:

### *иметь практический опыт***:**

разработки дизайнерских проектов;

### *уметь:*

- проводить проектный анализ;
- разрабатывать концепцию проекта;
- выбирать графические средства в соответствии с тематикой и задачами проекта;
- выполнять эскизы в соответствии с тематикой проекта;
- реализовывать творческие идеи в макете;
- создавать целостную композицию на плоскости, в объеме и пространстве, применяя известные способы построения и формообразования;
- использовать преобразующие методы стилизации и трансформации для создания новых форм;
- создавать цветовое единство в композиции по законам колористики;
- производить расчеты основных технико-экономических показателей проектирования;

#### *знать:*

- теоретические основы композиционного построения в графическом и в объемно-пространственном дизайне;
- законы формообразования;
- систематизирующие методы формообразования (модульность и комбинаторику);
- преобразующие методы формообразования (стилизацию и трансформацию);
- законы создания цветовой гармонии;
- технологию изготовления изделия;
- принципы и методы эргономики.

# **1.3. Рекомендуемое количество часов на освоение рабочей программы профессионального модуля**:

максимальная учебная нагрузка обучающегося – 138 часов всего обязательной аудиторной учебной нагрузки обучающегося –120 часов, в том числе: теоретическое обучение – 86 часов,

## **1.4 Объем учебной дисциплины и виды учебной работы**

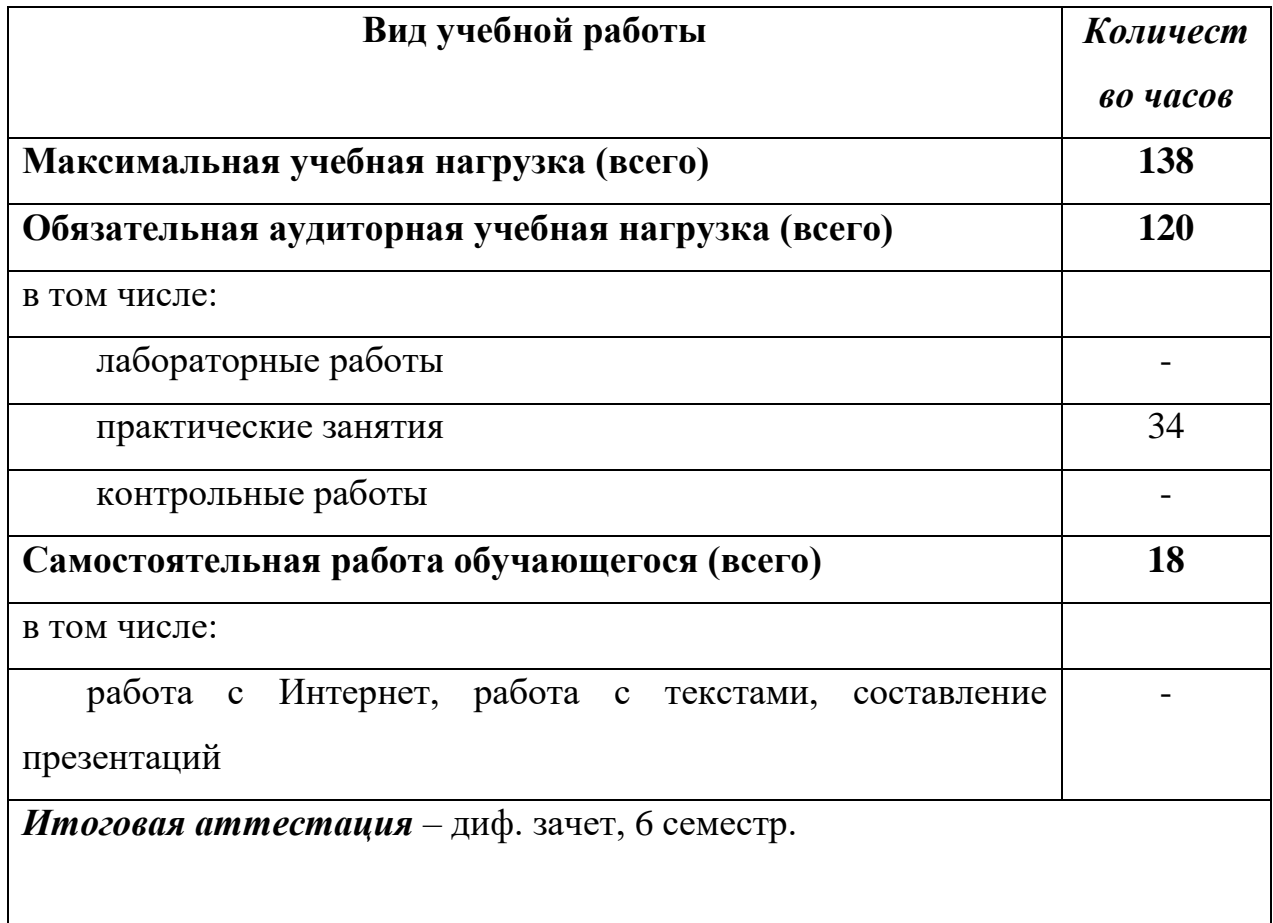

## **2. РЕЗУЛЬТАТЫ ОСВОЕНИЯ ПРОФЕССИОНАЛЬНОГО МОДУЛЯ**

 Результатом освоения профессионального модуля является овладение обучающимися видом профессиональной деятельности «Разработка художественно-конструкторских (дизайнерских) проектов промышленной продукции, предметно-пространственных комплексов», в том числе профессиональными (ПК) и общими (ОК) компетенциями:

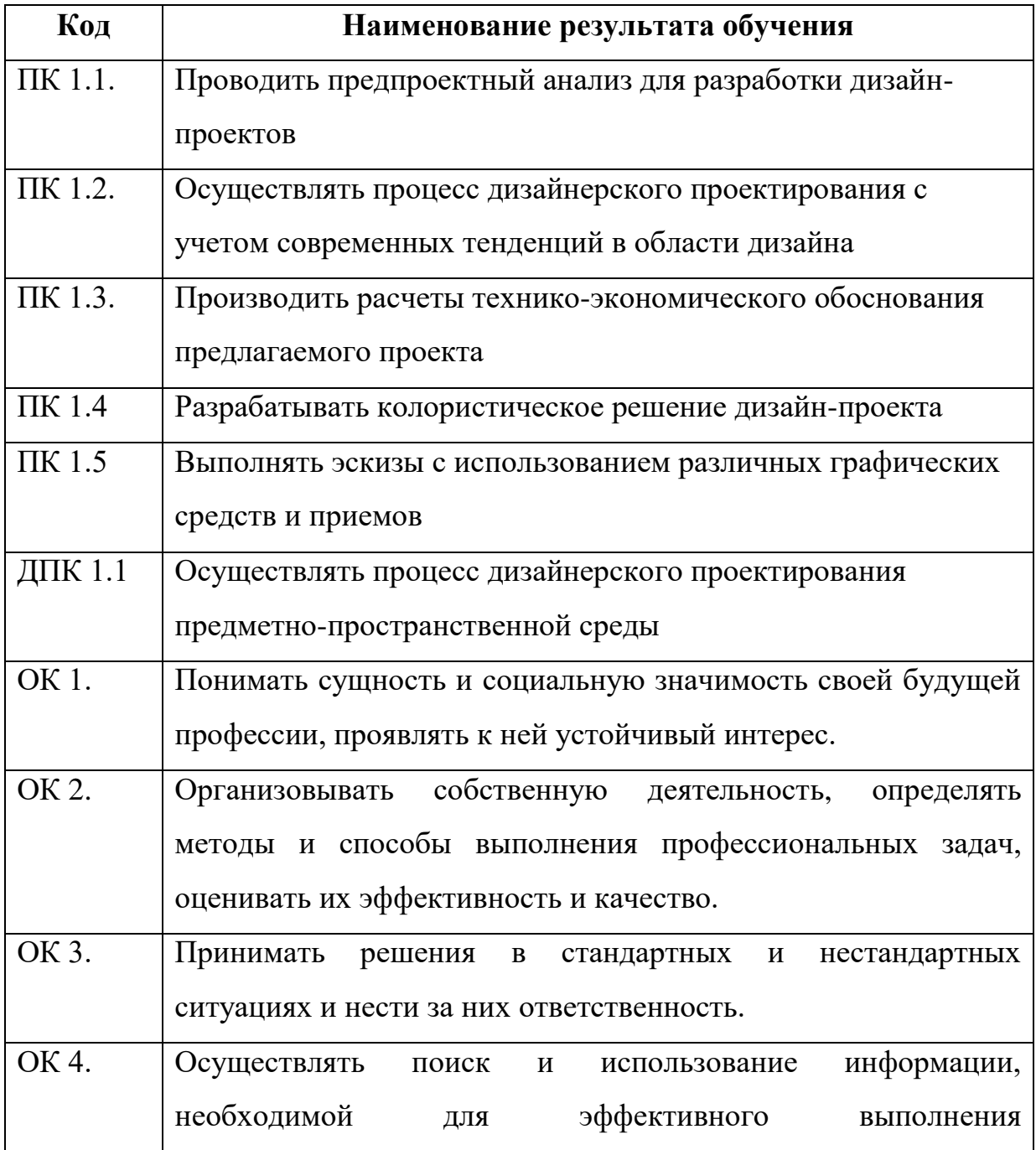

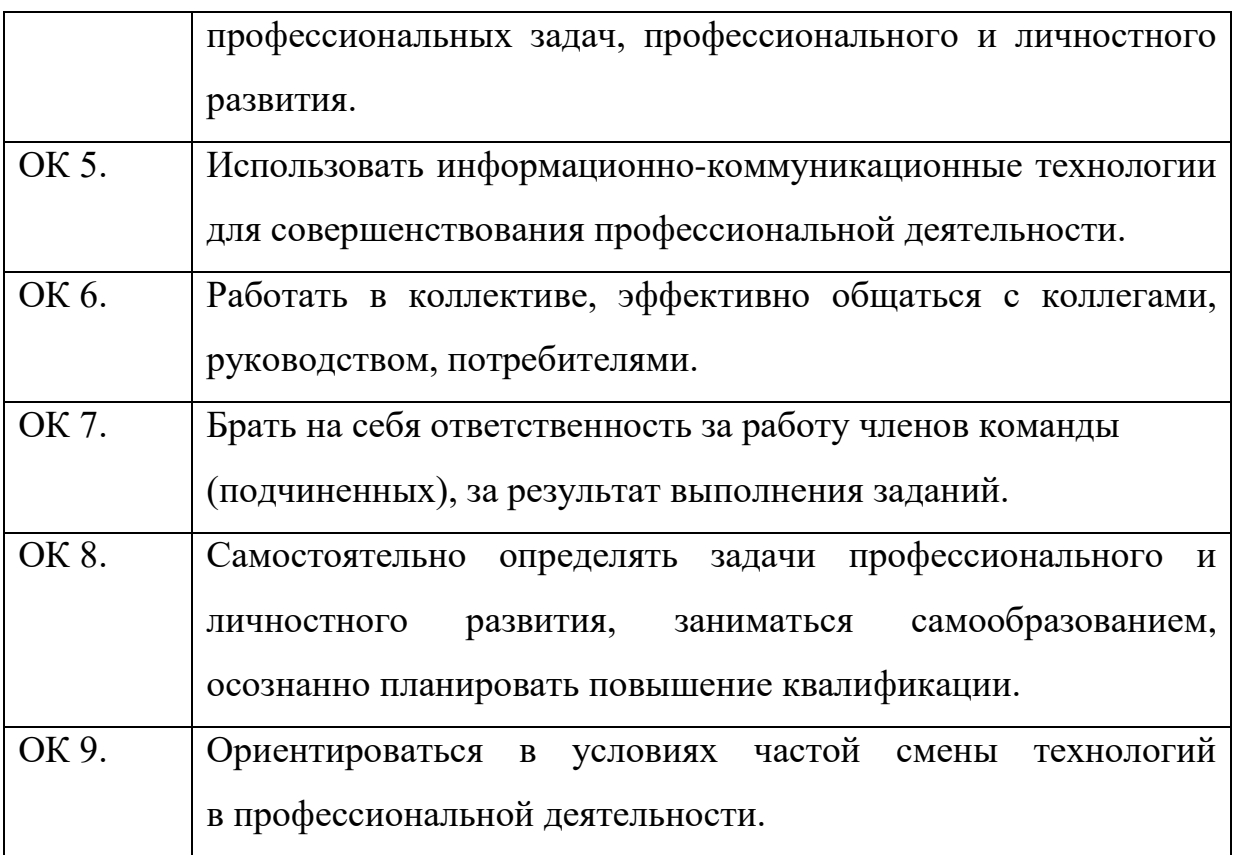

## **3. СТРУКТУРА И СОДЕРЖАНИЕ ПРОФЕССИОНАЛЬНОГО МОДУЛЯ**

**Содержание обучения по профессиональному модулю «**Разработка художественно-конструкторских (дизайнерских)

проектов промышленной продукции, предметно-пространственных комплексов**»**

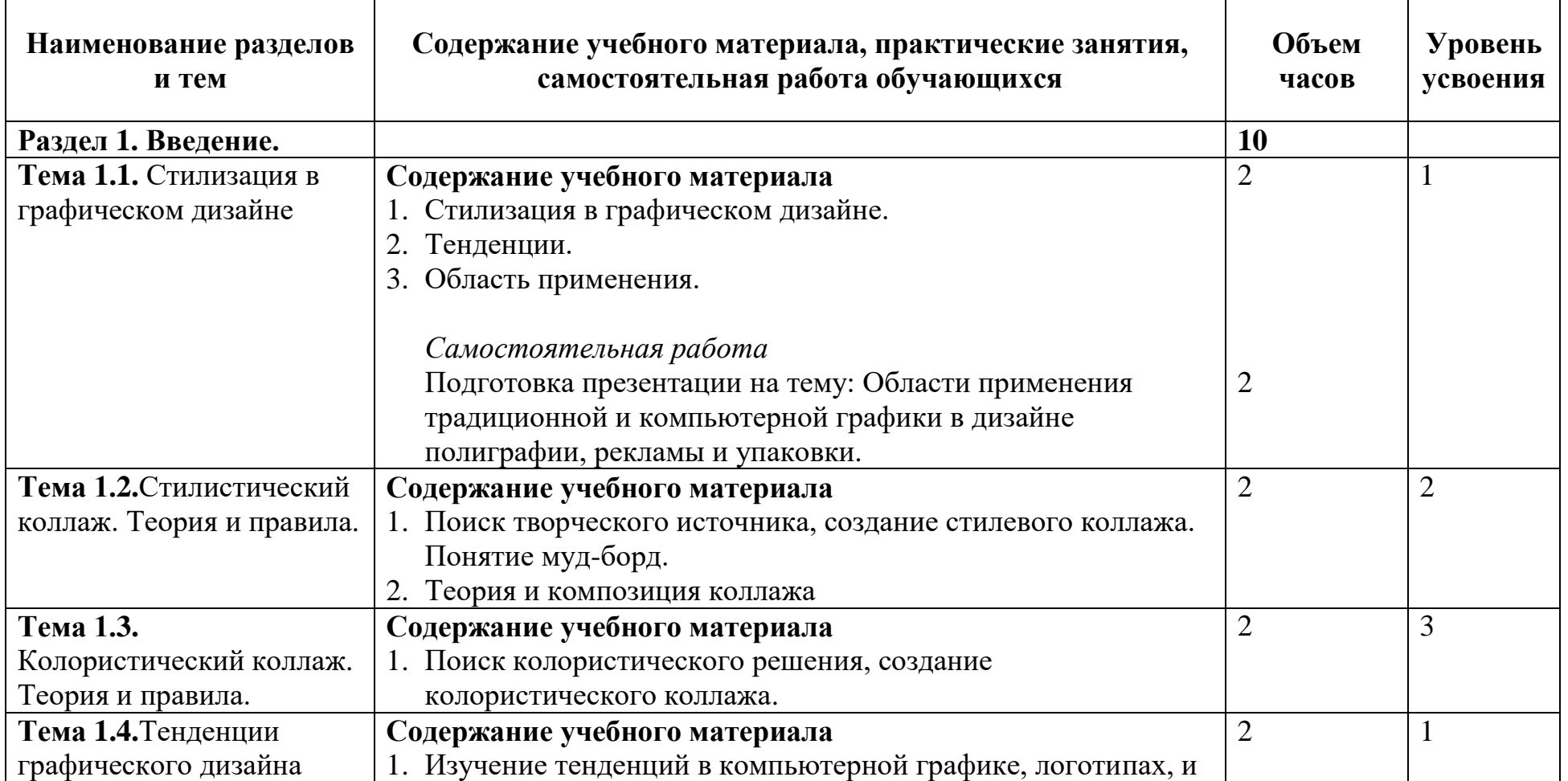

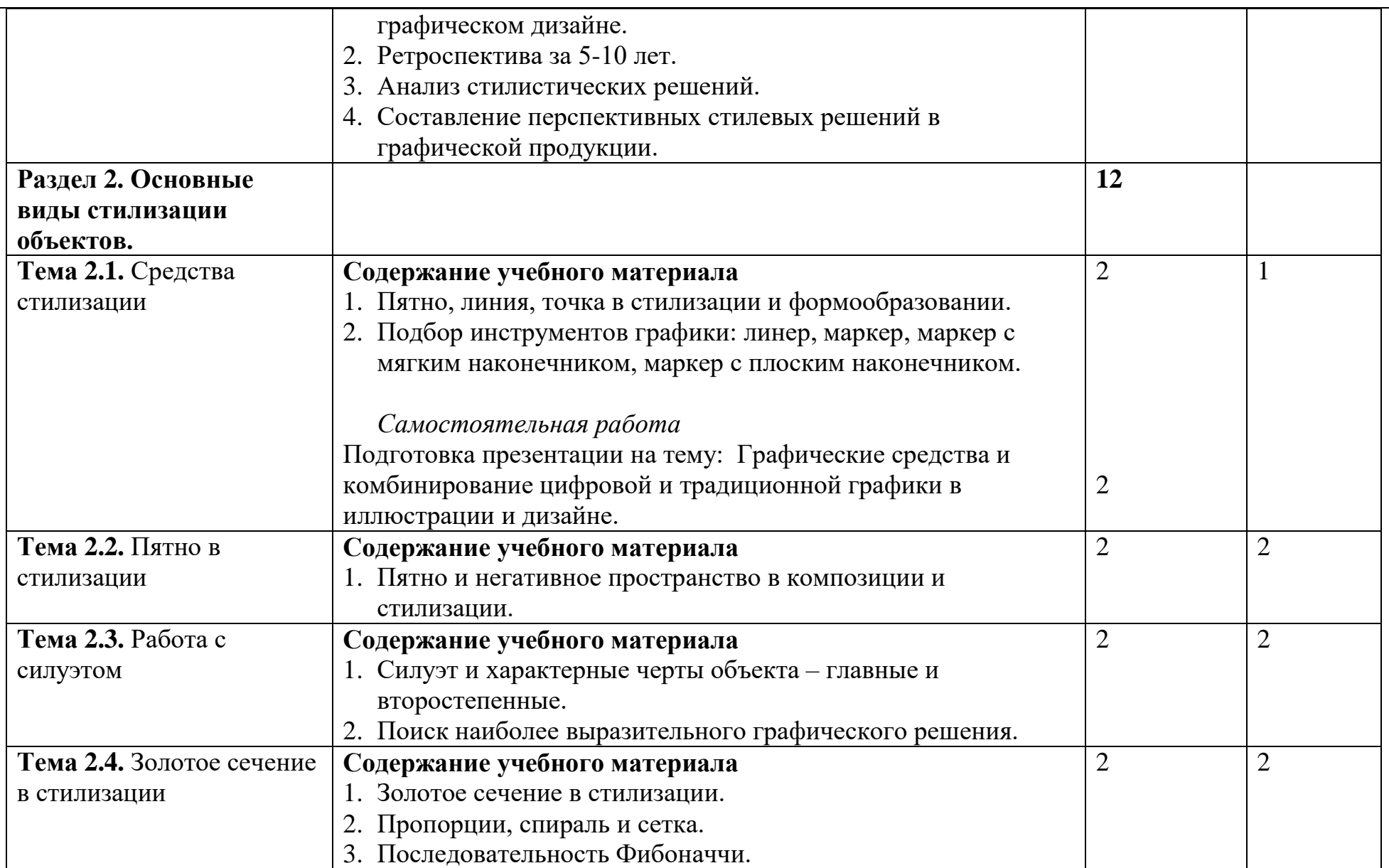

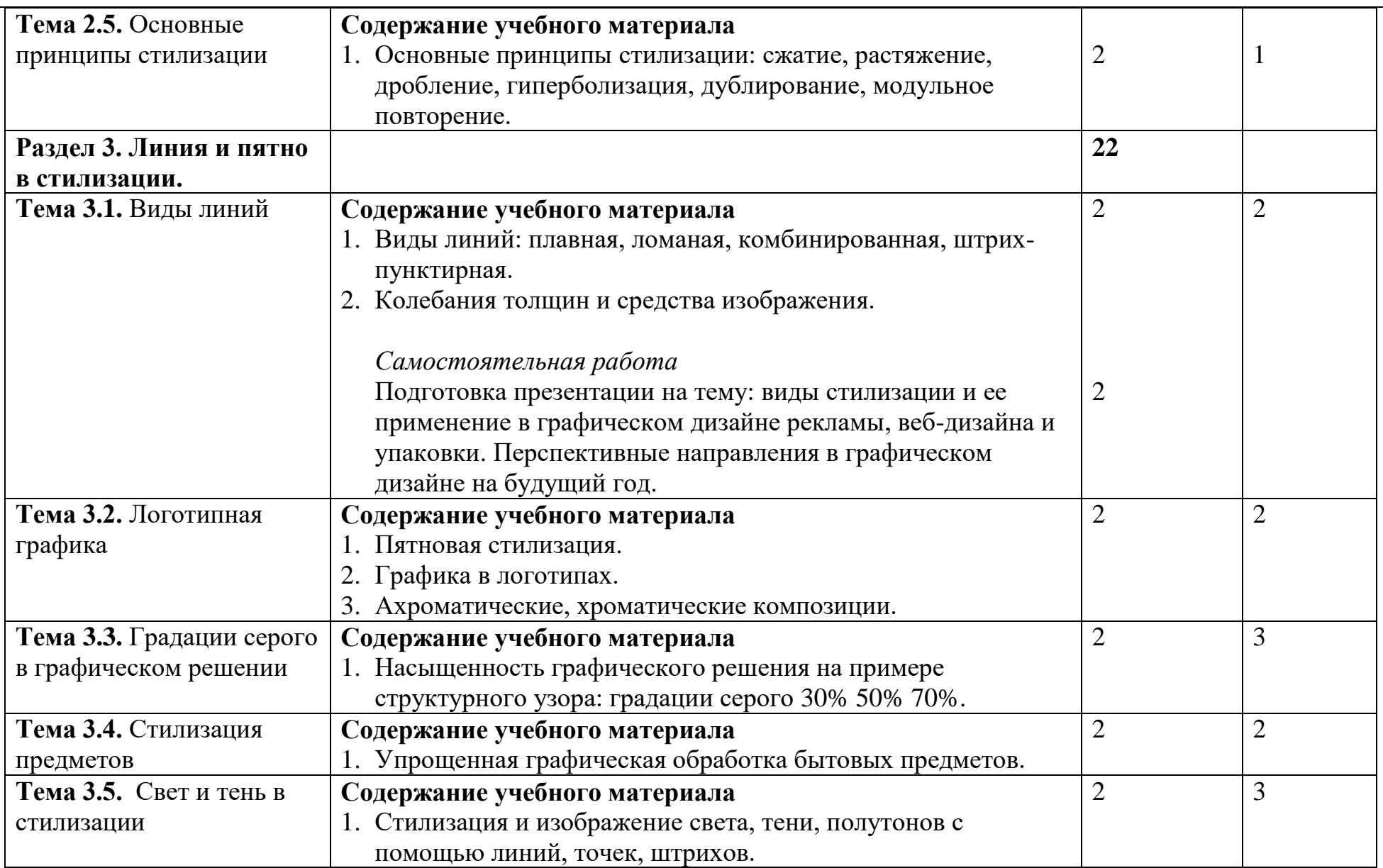

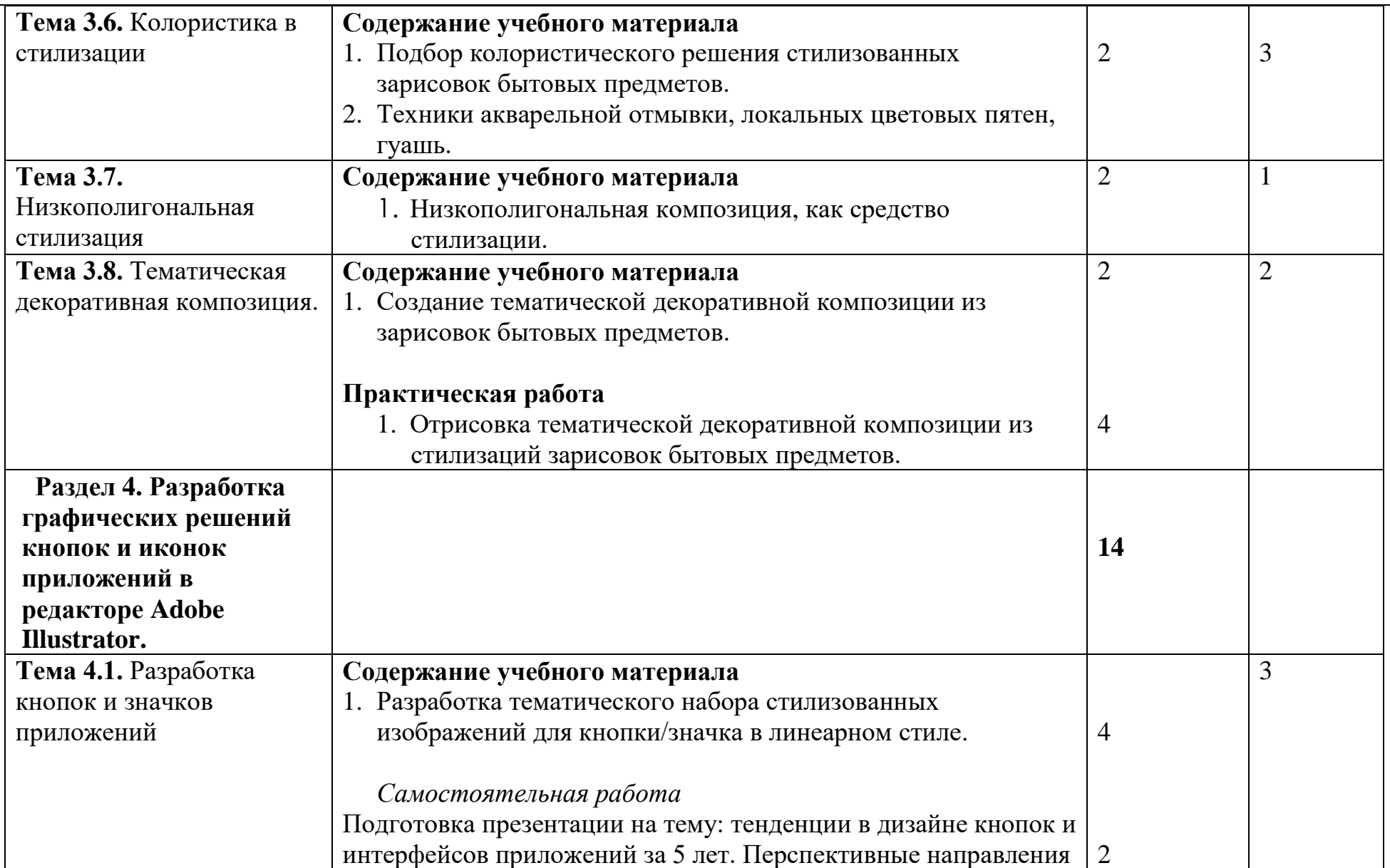

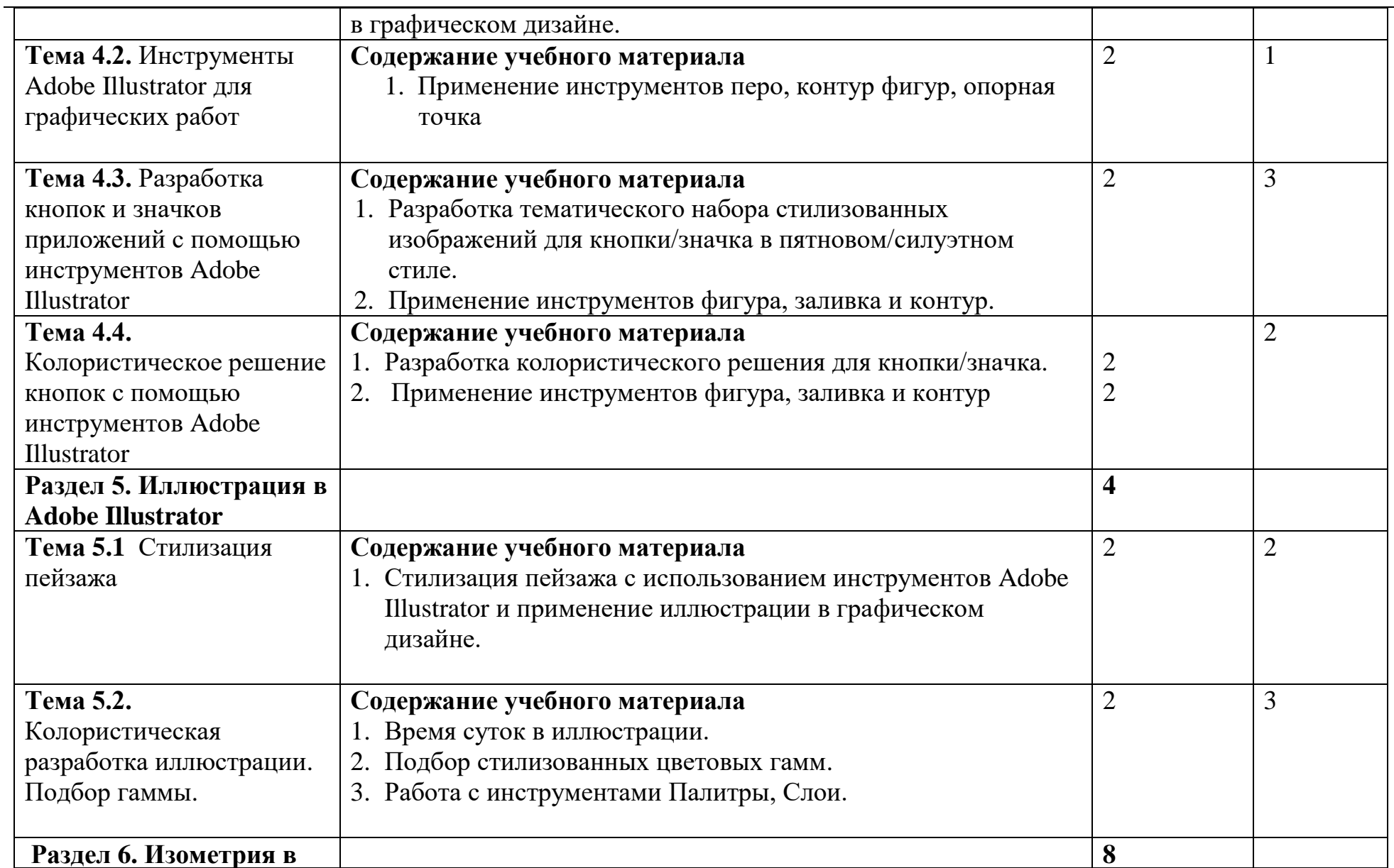

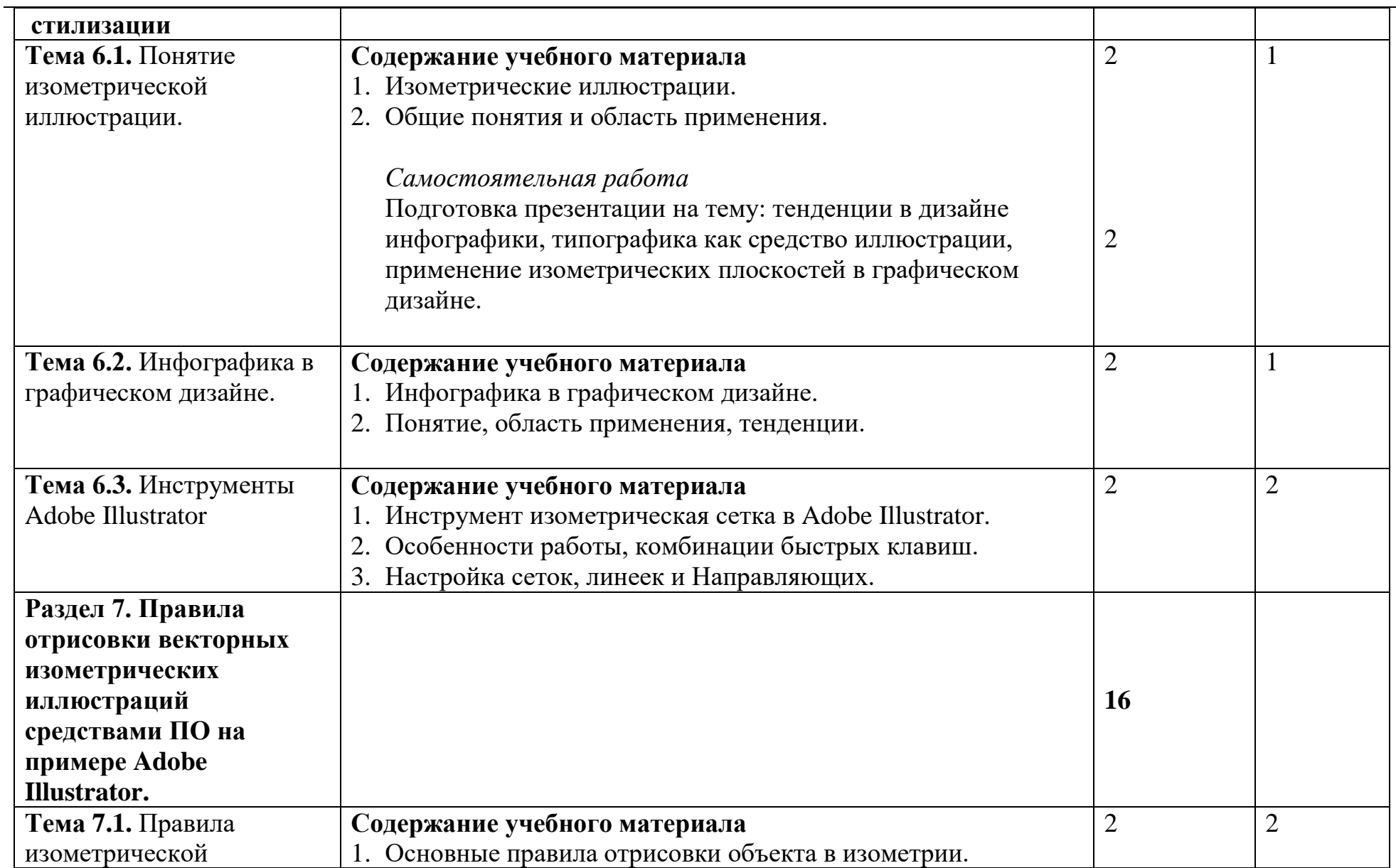

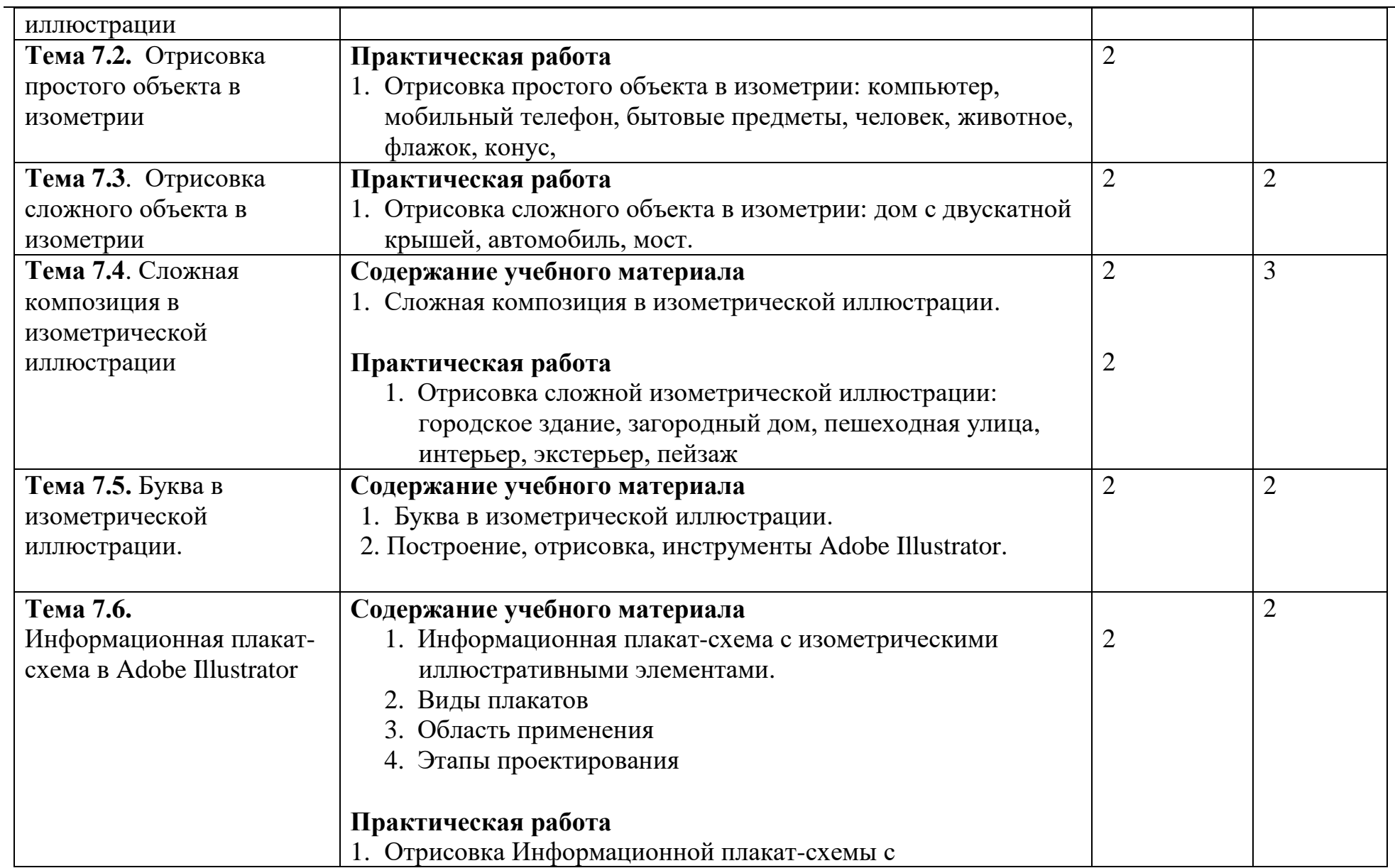

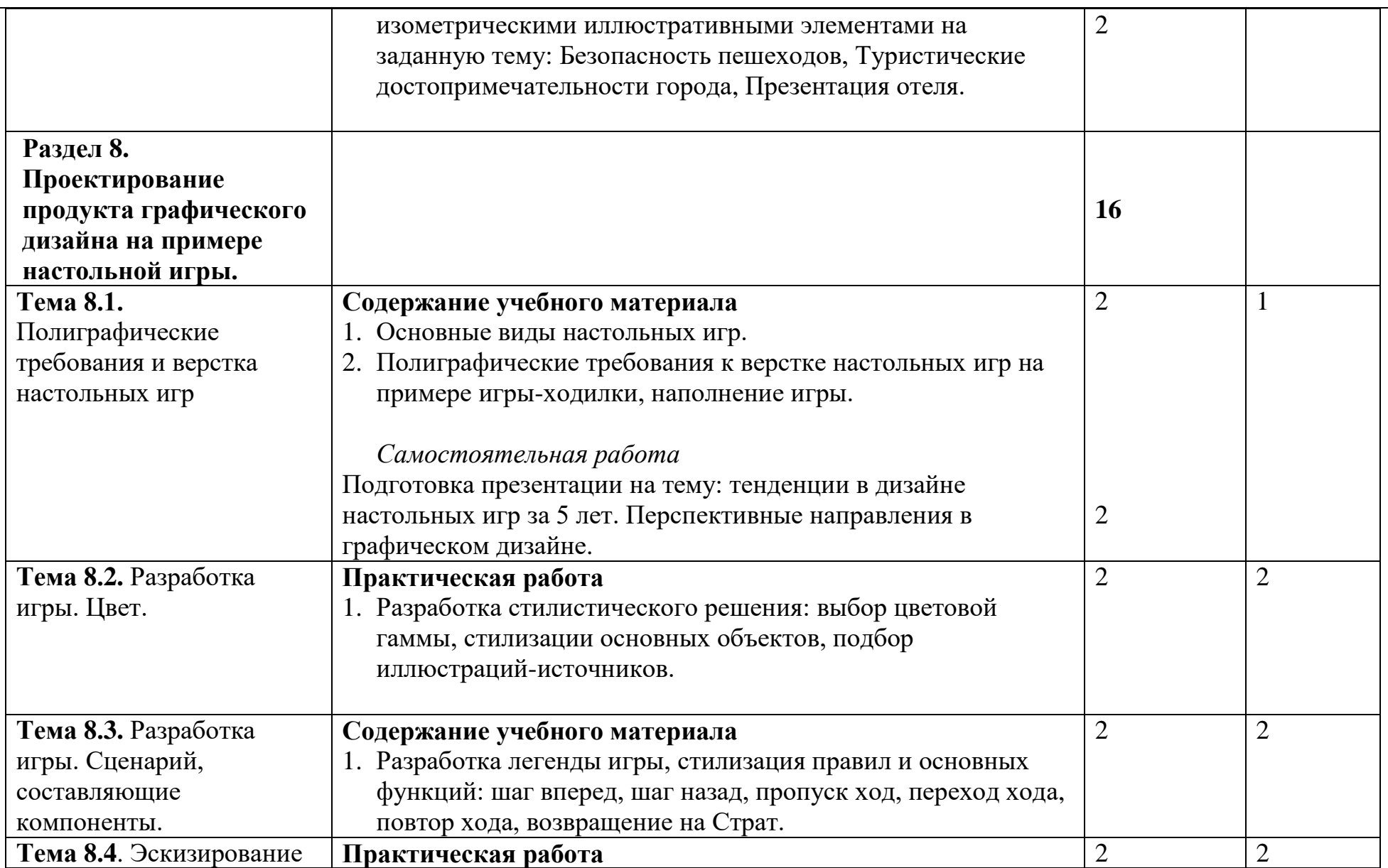

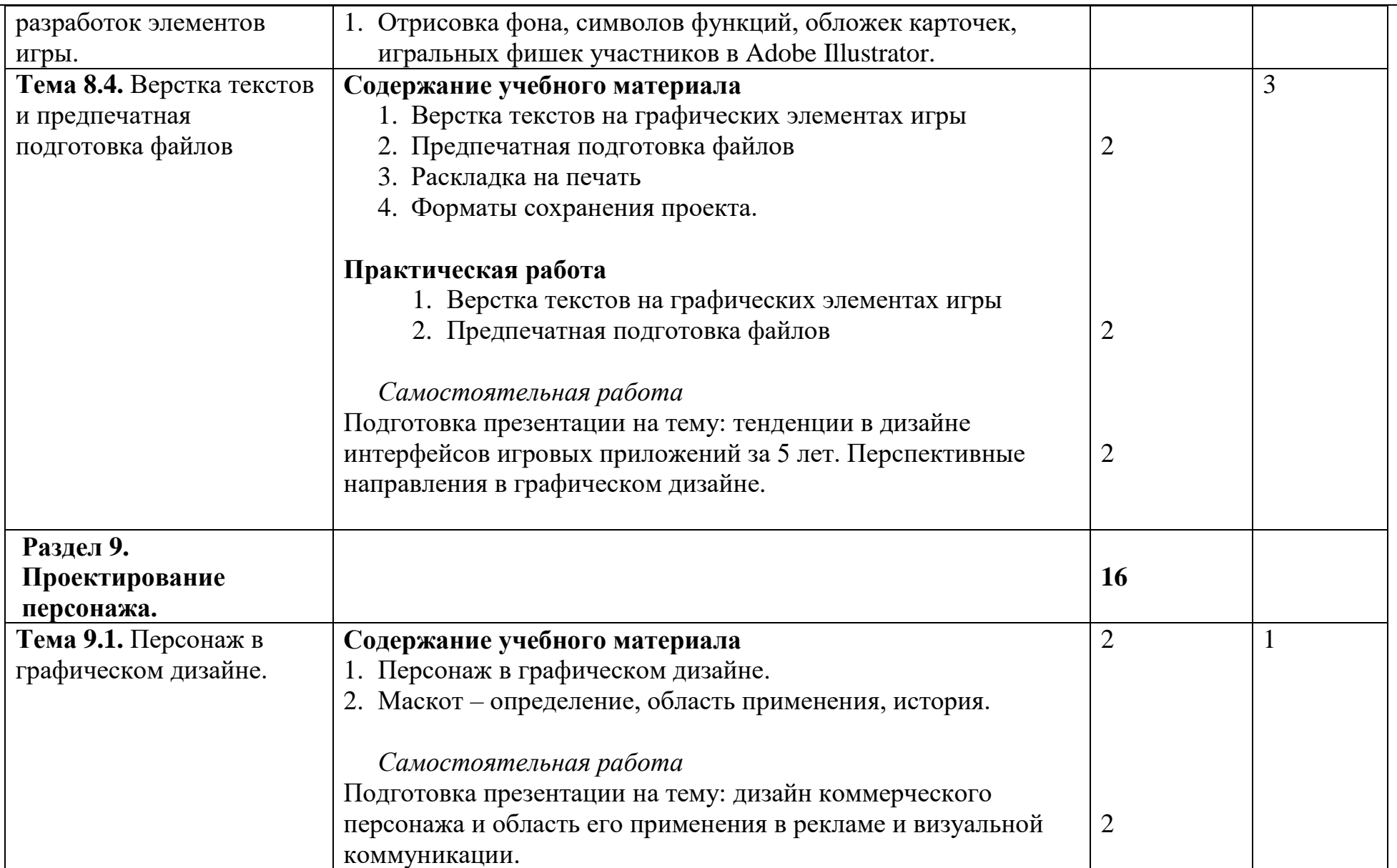

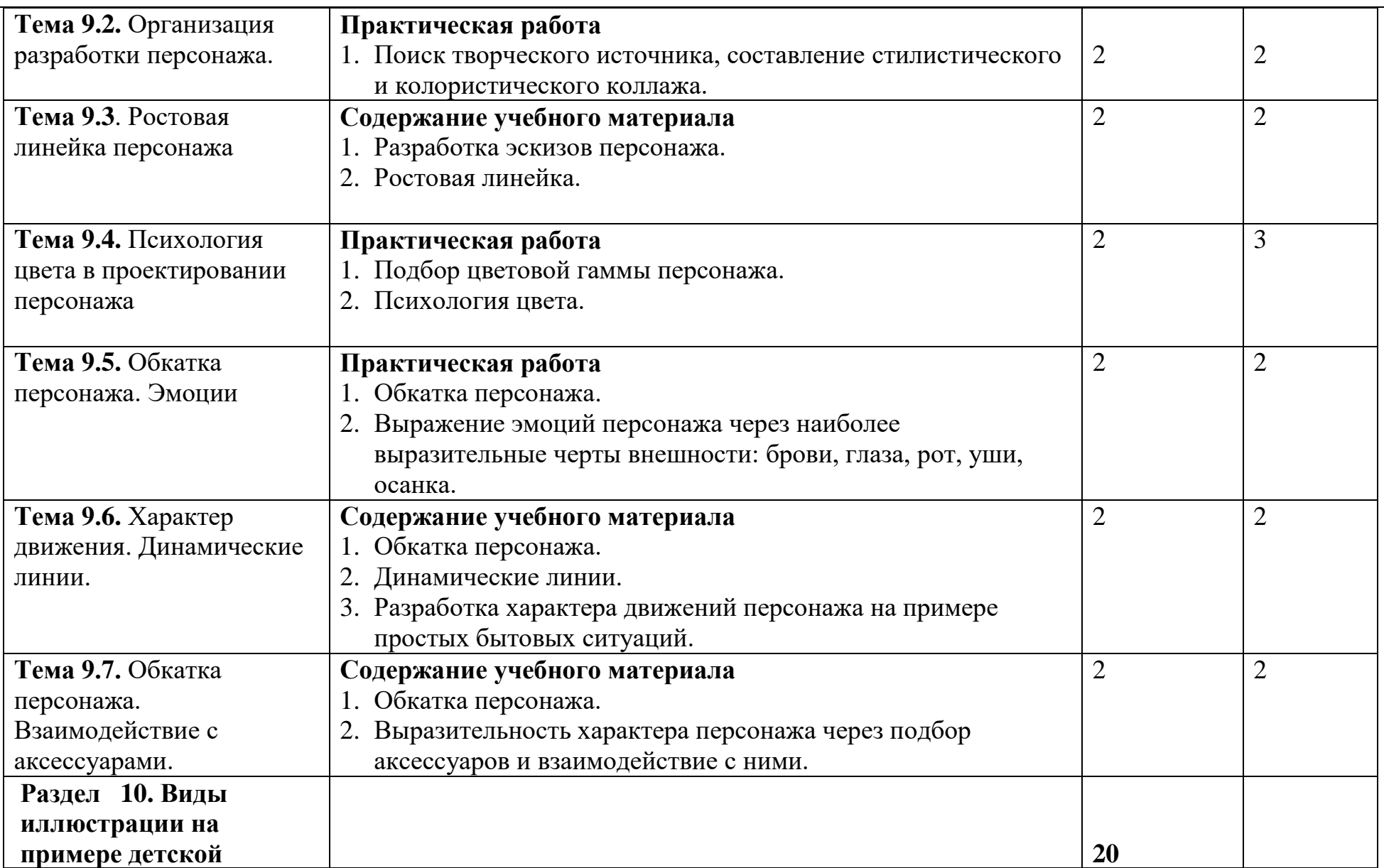

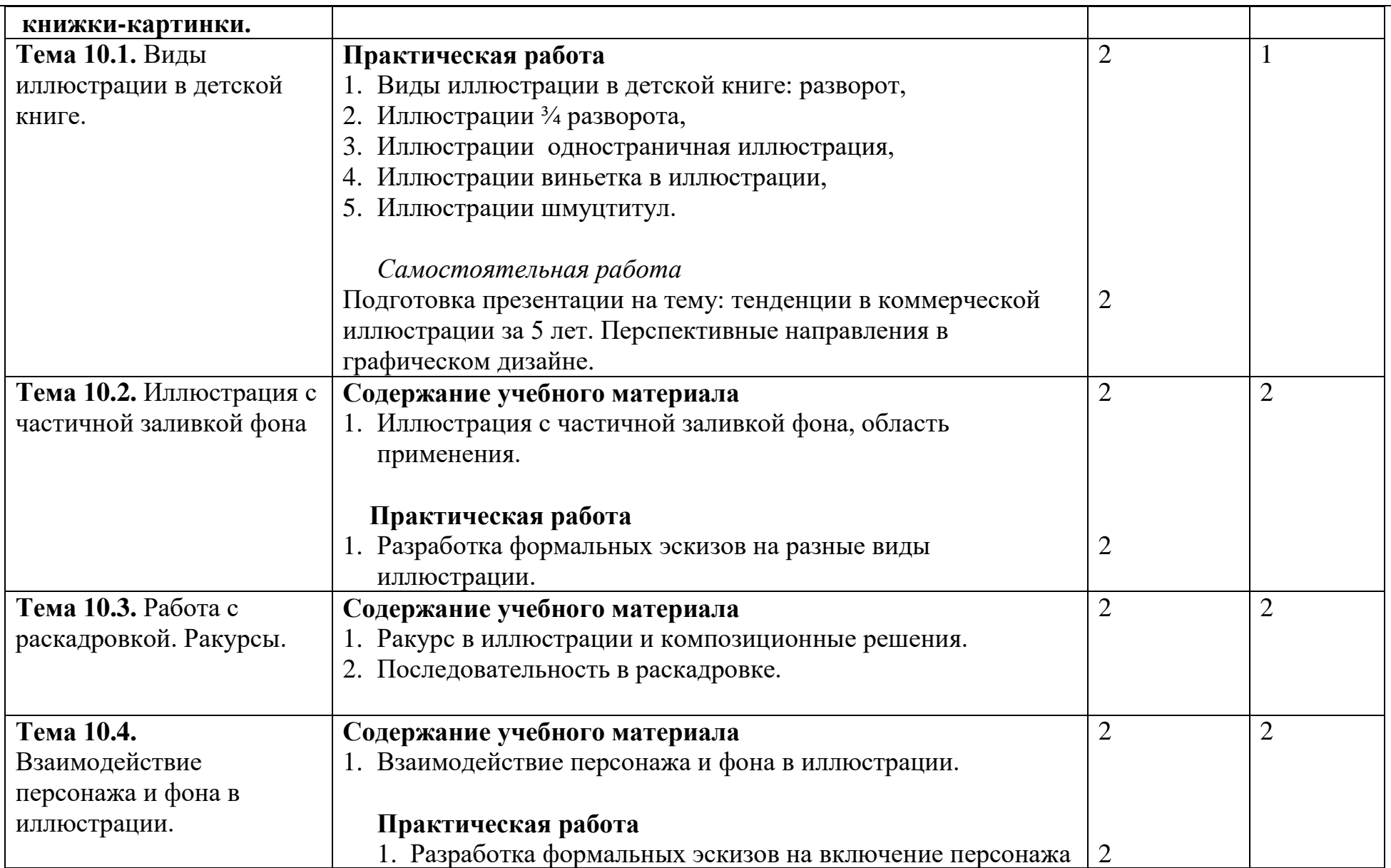

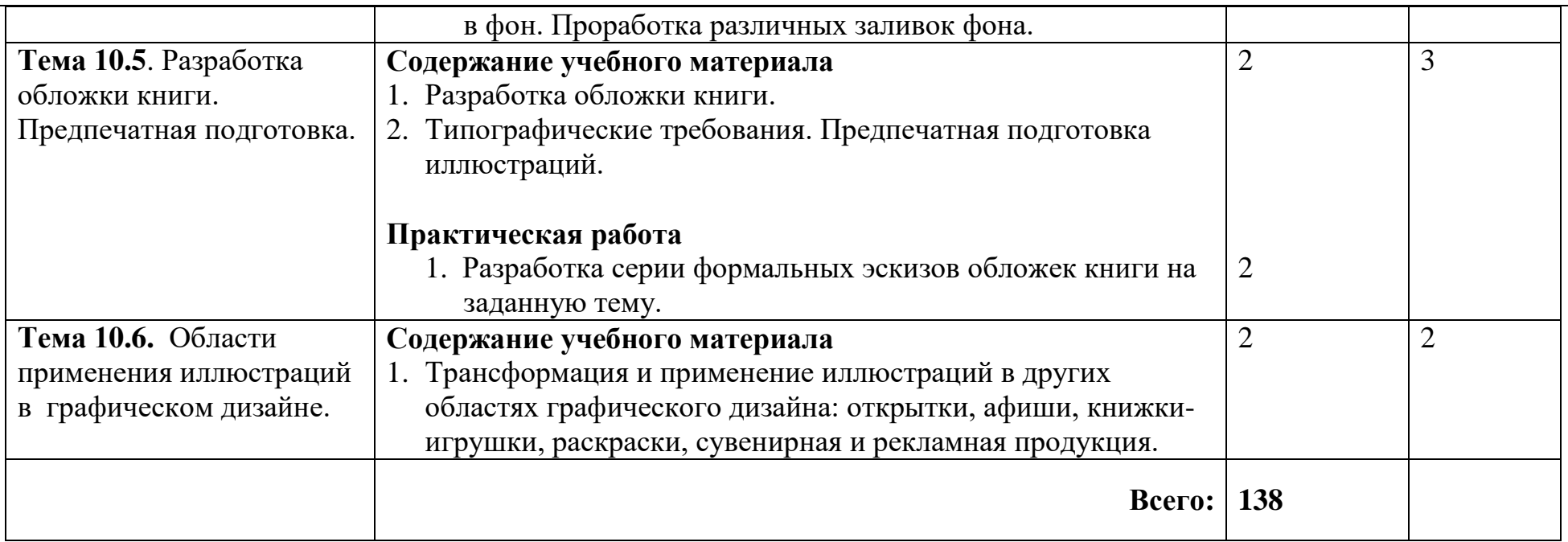

Для характеристики уровня освоения учебного материала используются следующие обозначения:

1 – ознакомительный (узнавание ранее изученных объектов, свойств)

- 2 репродуктивный (выполнение деятельности по образцу, инструкций или под руководством)
- 3 продуктивный (планирование и самостоятельное выполнение деятельности, решение проблемных задач.

# **4. УСЛОВИЯ РЕАЛИЗАЦИИ ПРОГРАММЫ ПРОФЕССИОНАЛЬНОГО МОДУЛЯ**

### **4. 1. Требования к минимальному материально-техническому**

### **обеспечению**

 Реализация профессионального модуля предполагает наличие учебных кабинетов информационных систем в профессиональной деятельности, экономики и менеджмента и мастерской по проектированию предметнопространственных комплексов.

### **Оборудование учебных кабинетов:**

- мебель
- телевизор
- компьютер
- демонстрационные стойки.

### **Оборудование мастерской:**

- столы
- стулья
- 1. Планшеты;
- 2. Этюдники;
- 3. Карандаши, ластик;
- 4. Уголь, пастель;
- 5. Краски;
- 6. Кисти;
- 7. Альбом, бумага

### **Технические средства обучения:**

- Проектор
- Компьютер
- Электронные презентации
- Доступ к сети "Интернет"

### **4. 2. Информационное обеспечение обучения**

**Перечень учебных изданий, Интернет-ресурсов, дополнительной литературы**

### *Основные источники:*

*1.* Беляева С. Е. \ Основы изобразительного искусства и художественного проектирования: Учебник НПО-М: Академия, 2011

*2.* Беляева С.Е. Розанов Е.А. Спецрисунок и художественная графика: Учебник СПО – М: Академия, 2011

*3.* Герасимчук Э. [перевод с английского] Создание персонажей для анимации, видеоигр и книжной иллюстрации. М: Эксмо, 2020

*4.* Н. А. Гоголева, Д .А. Орлов, Проектная графика: учебно - метод. пособие /; Нижегор. гос. архитектур.- строит. ун-т.– Н. Новгород: ННГАСУ, 2011

*5.* Логвиненко Г. М. Декоративная композиция: Учебное пособие. – М: ВЛАДОС, 2011

*6.* В.В. Семенова Основы проектной графики : учеб.-метод. пособие / сост.. – Тольятти : ТГУ, 2008. – 48 с.

*7.* Унгер Р., Чендлер К., UX-дизайн Практическое руководство по проектированию опыта взаимодействия.

### *Дополнительные источники:*

- **1.** <https://infogra.ru/> библиотека учебных материалов для дизайнеров.
- **2.** [https://инфогра.рф](https://инфогра.рф/) языковые особенности русскоязычной

инфографики 21 века.

#### **4.3 Общие требования к организации образовательного процесса**

 Освоение данного профессионального модуля обучающимся осуществляется параллельно с дисциплинами общепрофессионального цикла: «Рисунок с основами перспективы» и «Живопись с основами цветоведения».

 Реализация программы модуля предполагает рассредоточенную производственную практику в течение освоения модуля. Изучение каждого раздела профессионального модуля «Разработка художественноконструкторских (дизайнерских) проектов промышленной продукции, предметно-пространственных комплексов» завершается: контрольными работами после 5 и 7 семестров, зачетами после 6 семестра (МДК 01.2, МДК 01.03), дифференцированным зачетом после 3 семестра (МДК 01.01), выполнением курсовых работ после 6 и 8 семестров.

 Производственная (по профилю специальности) практика завершается дифференцированными зачетами после 5,6,7,8 семестров.

 При работе над курсовыми работами обучающимся оказываются педагогическая консультационная помощь.

 Изучение программы модуля завершается квалификационным экзаменом, который предполагает представление портфолио профессиональных достижений студента и защиту методических материалов.

### **4.4. Кадровое обеспечение образовательного процесса**

 Требования к квалификации педагогических (инженерно – педагогических) кадров, обеспечивающих обучение по междисциплинарному курсу:

- наличие высшего профессионального образования, соответствующего профилю изучаемых модулей;
- опыт деятельности в организациях соответствующей профессиональной сферы;

24

 преподаватели должны проходить стажировку в профильных организациях не реже 1 раза в 3 года.

 Требования к квалификации педагогических кадров, осуществляющих руководство практикой: дипломированные специалисты – преподаватели междисциплинарных курсов.

# **КОНТРОЛЬ И ОЦЕНКА РЕЗУЛЬТАТОВ ОСВОЕНИЯ ДИСЦИПЛИНЫ**

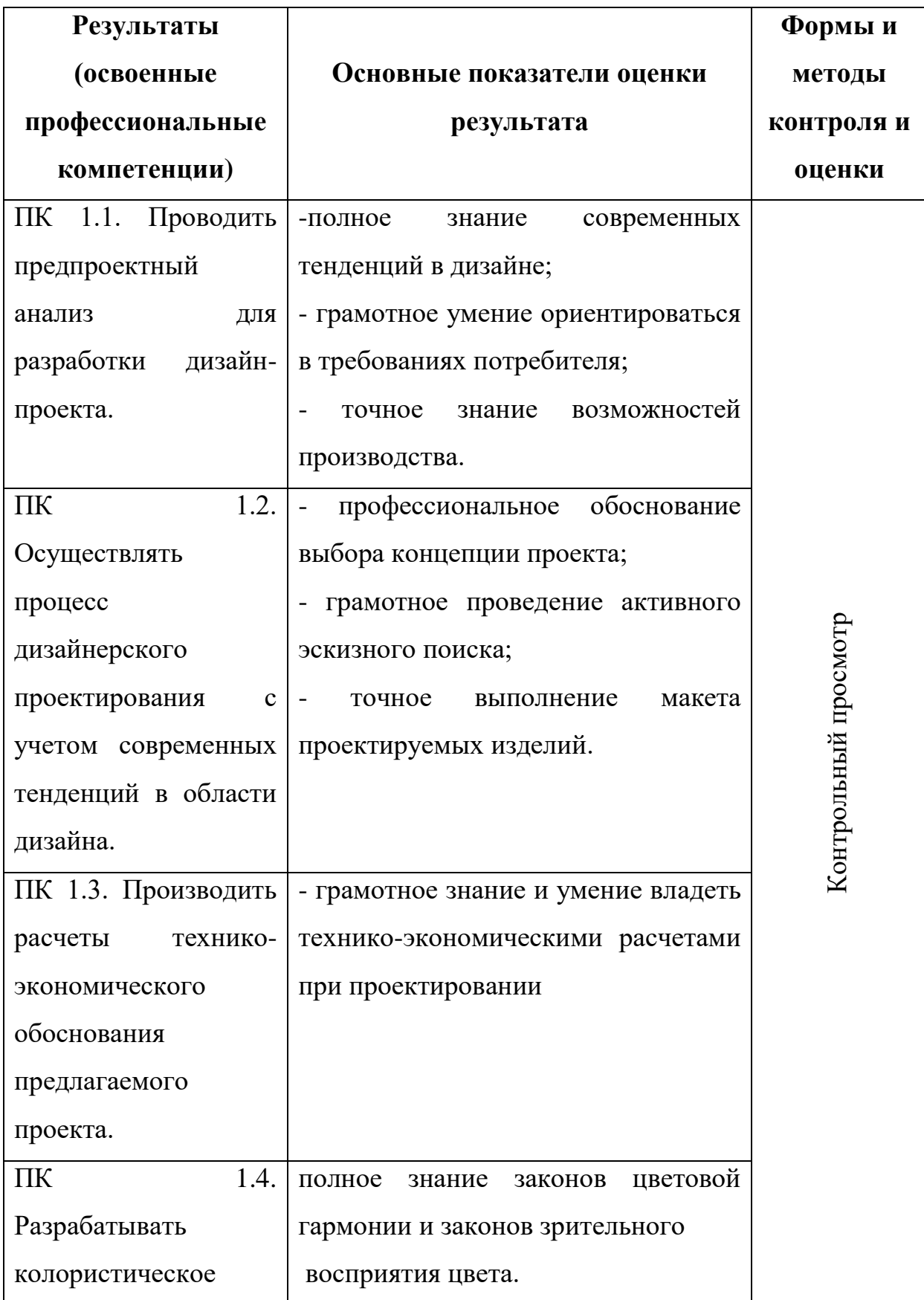

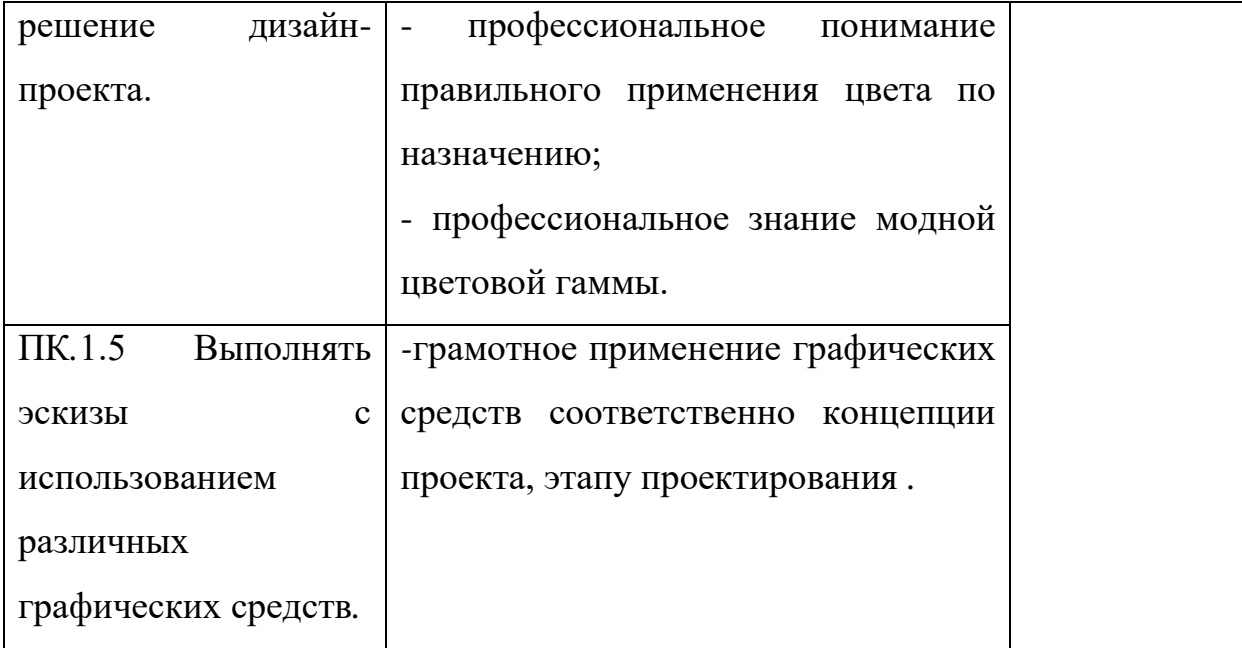

 Формы и методы контроля и оценки результатов обучения позволяют проверять у обучающихся не только сформированность профессиональных компетенций, но и развитие общих компетенций и обеспечивающих их умений.

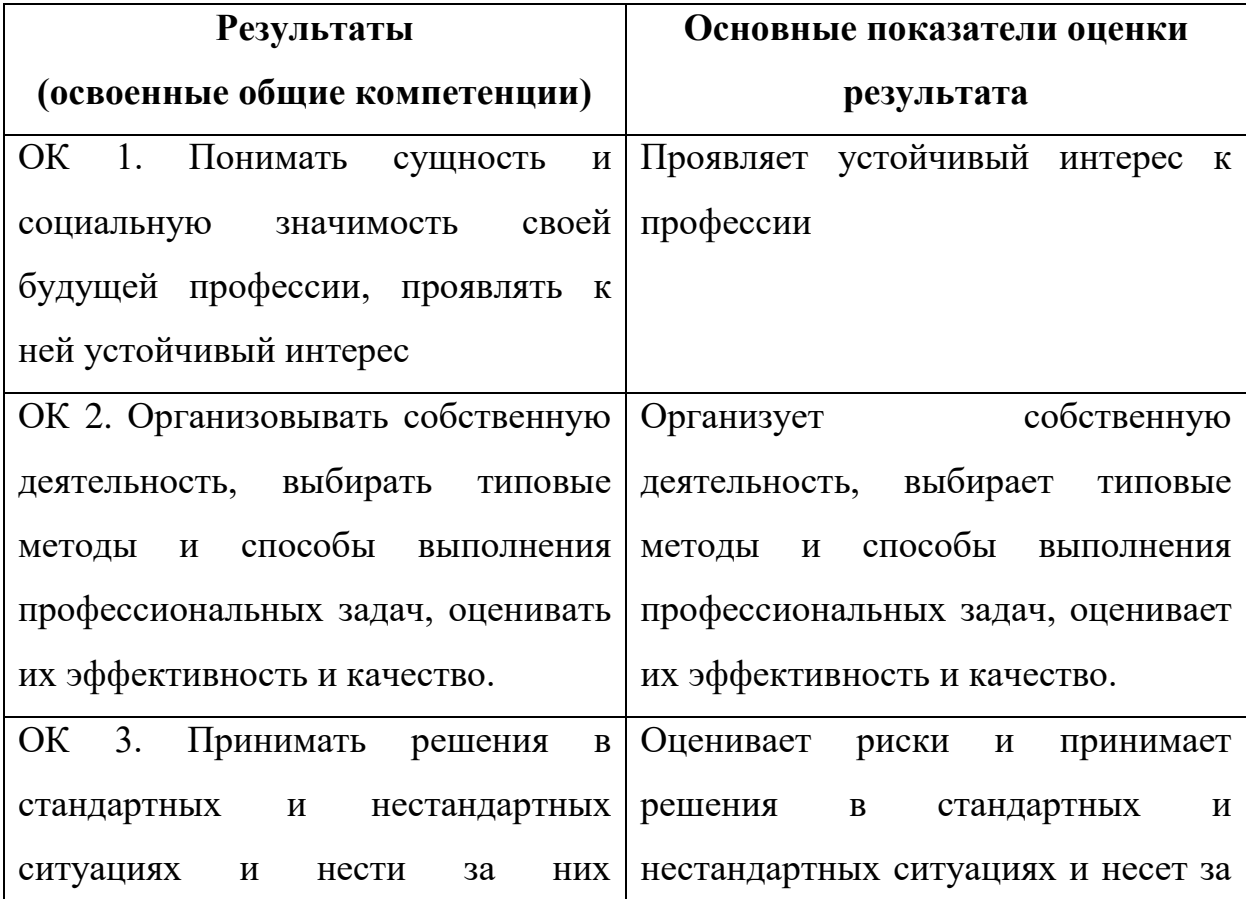

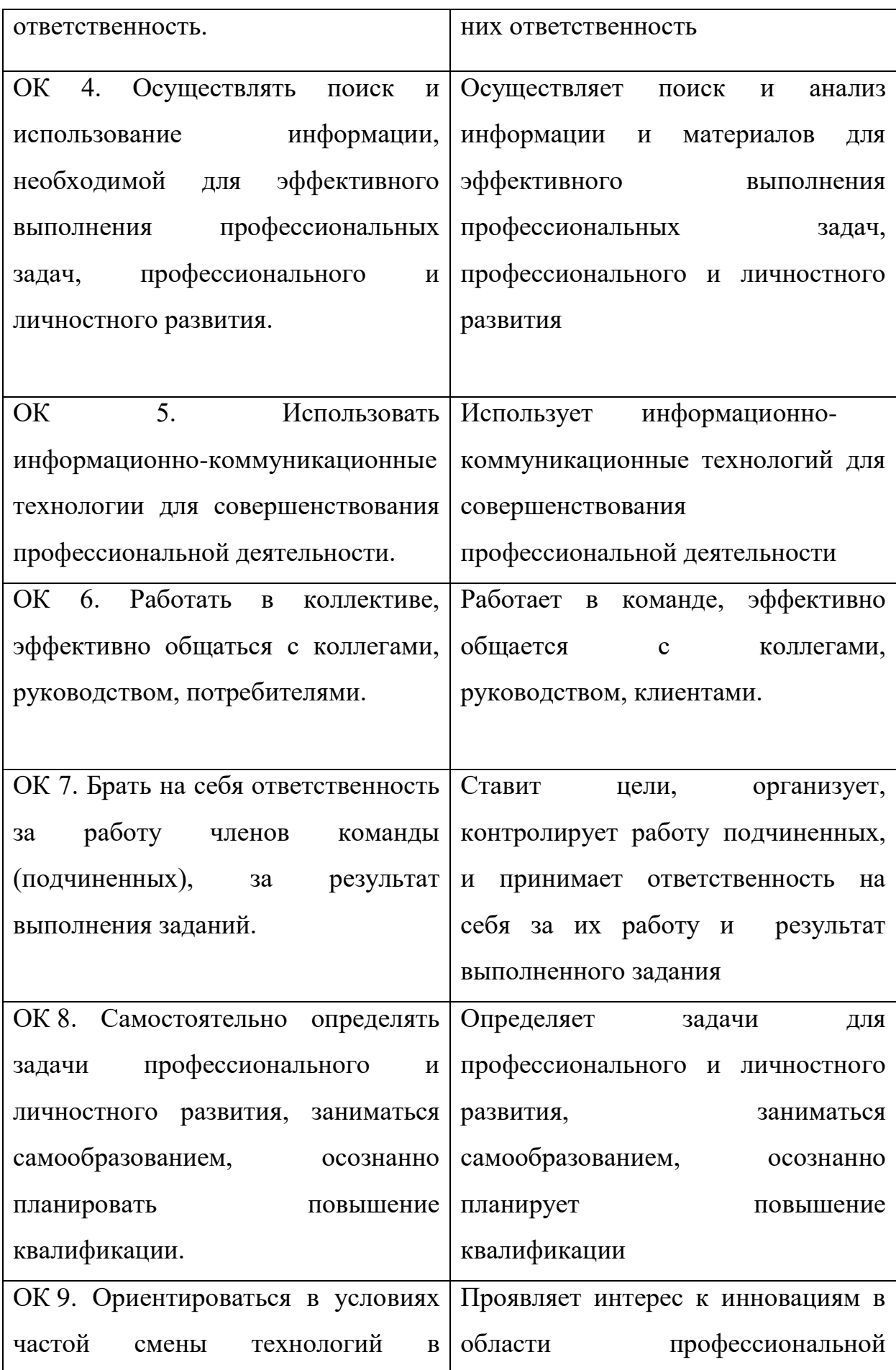

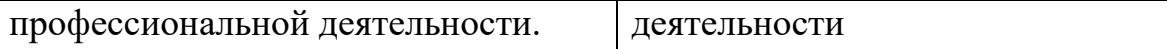